# *NIST Special Database 6* **Structured Forms Database 2**

#### **D. L. Dimmick and M. D. Garris**

National Institute of Standards and Technology Advanced Systems Division Image Recognition Group September 16, 1992

#### **1.0 Introduction**

This report describes the second NIST Structured Forms Reference Set database, *NIST Special Database 6* (SD6), containing binary images of synthesized documents. Databases of this magnitude are necessary to further the research and development of automated document processing systems. This database is being distributed as a reference data set to be used by developers of document recognition and data capture systems to test and report results on a common corpus of images digitized from structured forms containing hand-printed data. The structured forms used in SD6 are twelve different tax forms from the IRS 1040 Package X for the year 1988. These include Forms 1040, 2106, 2441, 4562, and 6251 together with Schedules A, B, C, D, E, F, and SE. Eight of these forms contain two pages or form faces making a total of twenty different form faces represented in the database. *NIST Special Database 6* is a sibling to the previously released database, *NIST Special Database* 2 (SD2). [1]

SD6 contains 5,595 full page images of completed tax forms. Each image is stored in the bilevel black and white raster format defined in Section 2.2. The images in SD6 appear to be real forms prepared by individuals but the images have been automatically derived and synthesized using a computer and contain no "real" tax data.

#### **2.0 Image Synthesis**

The entry field values on these forms have been automatically generated by a computer in order to make the data available without the danger of distributing privileged tax information. The computer-derived entry field values are synthesized as images from one or more fonts of hand-printed data explained in Section 3.0. An image of an entry field value is produced by combining images of each character in the value. An entry field image is then inserted in a selected location within the corresponding field within a form image. The image data entered in a field in this way has been translated and rotated by small amounts to simulate variations in hand-print. Multiple examples of the digital representation of each character are used so that the pattern of the binary pixels representing each character is not consistently replicated but varies as it would in a sample of real tax forms. Both the form templates and the character examples are digitized at 12 pixels per millimeter binary. Figure 1 displays a synthesized tax form.

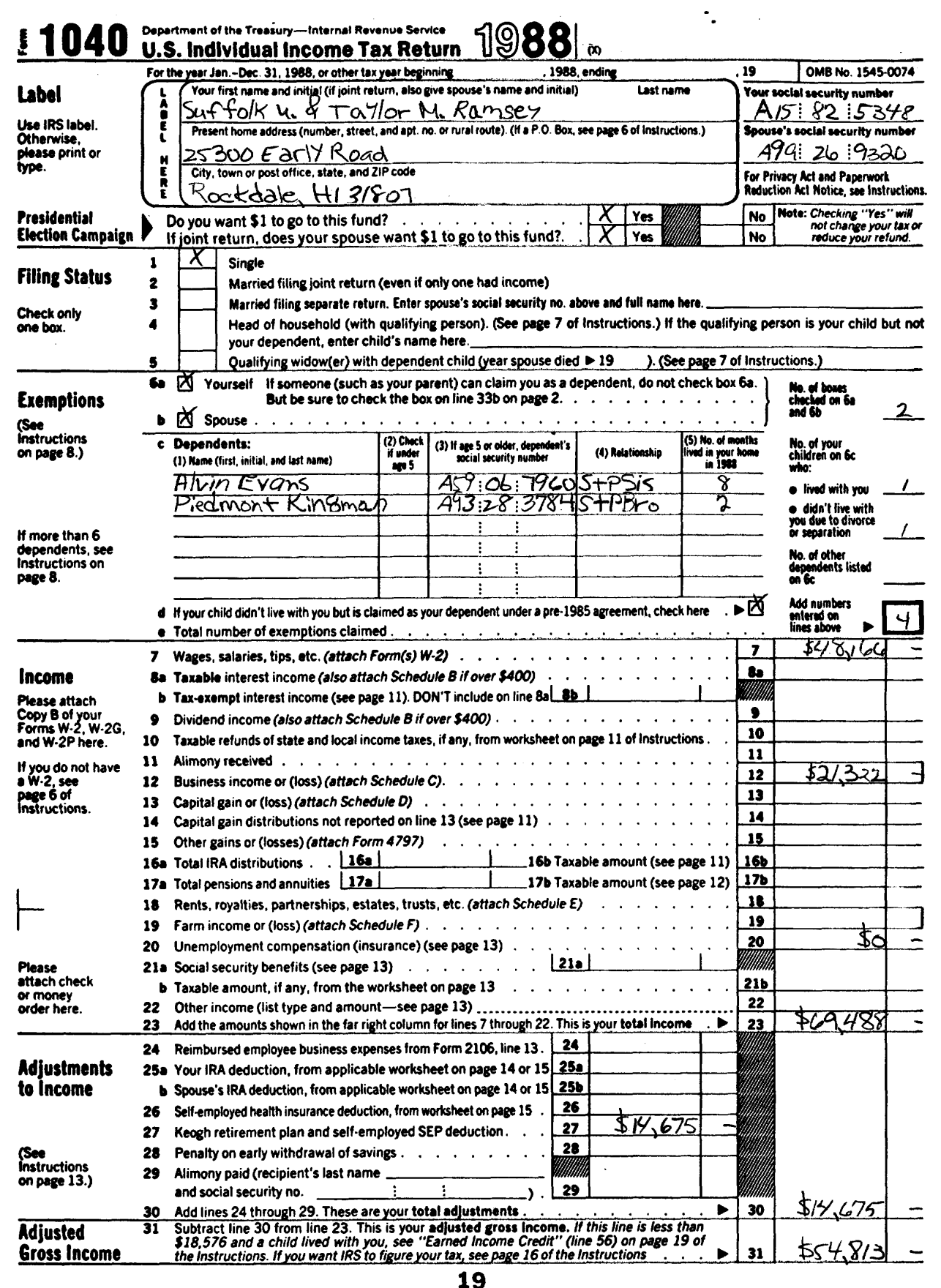

FIGURE 1. A representative image file of a completed structured form*.*

J.

## **2.1 Format File**

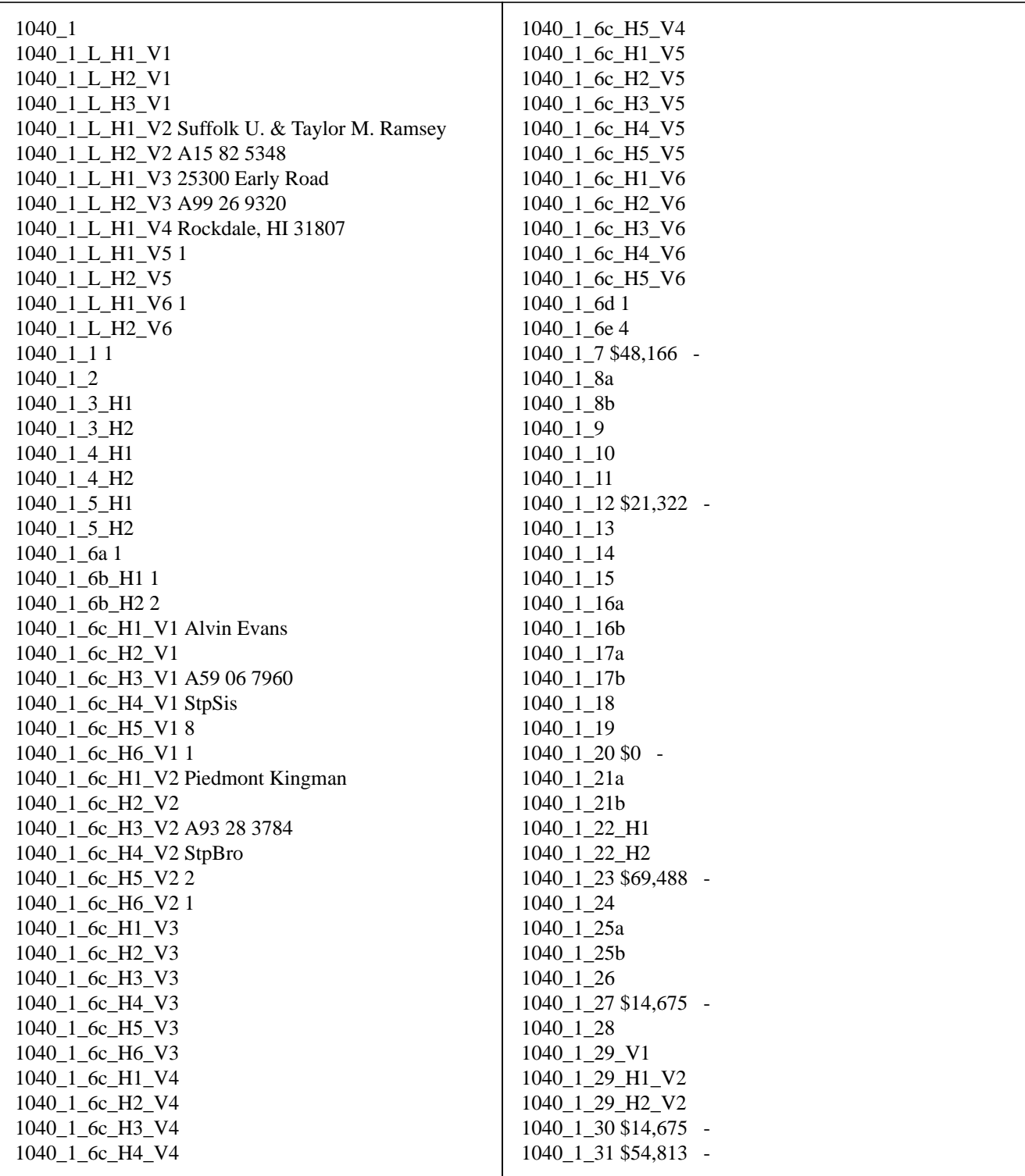

FIGURE 2. The format file for the image shown in Figure 1.

The values entered on the forms have been derived by a computer. These entry field values are stored separately from the image in an ASCII text file referred to as a format file. This format file, one per completed structured form image, serves as an answer file which can be used to score the values hypothesized by a recognition system. An example format file is listed in Figure 2. These text files are the ground truth against which recognition responses may be compared.

The information in Figure 2 has been listed in two adjacent text columns. The first line in this file contains the identification of the form face in the referenced image. SD6 contains multiple form faces and therefore can be used for testing the forms identification ability of a document recognition system. The form type identification can be used to compute a system's accuracy in correctly identifying the form face contained in an image. The form faces used in SD6 are contained in Appendix A and are the same as those used in SD2.

Each successive line in the format file is an entry field identification followed by an entry field value. The field identification string uniquely identifies which entry field is being referenced on a structured form. The field identifications used in this database are labeled on the form faces contained in Appendix A and are identical to those used in SD2 except for corrections to labeling errors found in the documentation for SD2. The entry field value may be empty or it may contain a computer derived value. Typically, any value listed for an entry field references the precise character information entered into the form image, and empty entry field values model sparsely filled forms. Exceptions exist for ICON entry fields and Continuation Alpha fields.

Entry fields of type ICON contain non-character information such as box check marks and signatures. The presence of this kind of non-character information in an ICON field is represented with an entry field value of 1. If no ICON information is present, then the entry field value is left empty.

Continuation Alpha fields (CA) are used in conjunction with alphanumeric fields (A) to represent a single alphanumeric response that spans multiple entry fields on a form. One example of a CA field is contained in the textual response to question 9b on the Schedule A form. Figure 3 displays a subimage from a Schedule A form containing question 9b.

Three entry fields exist for question 9b, one numeric field and two text fields. The two text fields located to the left of the numeric field on the form contain a single response, a person's name and address. The first text entry field is labeled SchA\_9b\_V1 and has an entry field type of A. The second entry field is labeled SchA\_9b\_H1\_V2 and has an entry field type of CA. All the entry field types used in this database are listed in Figure 15.

Figure 4 lists the entry field values stored in the form's format file for the textual response to question 9b. The textual response, *"Paine X. Teton, 57 Kearny Avenue"*, is divided across the two text entry fields. The entry field SchA\_9b\_V1 contains *"Paine X.*" and the entry field SchA\_9b\_- H1\_V2 contains the remainder of the response "*Teton, 57 Kearny Avenue"*. As can be seen from the entry field values in Figure 4, SchA\_9b\_V1 contains the entire textual response and SchA\_9b\_H1\_V2 is empty. Also notice that the entry field value for SchA\_9b\_V1 is separated across two lines. The portion of the entry field value on the first line represents the characters entered in SchA\_9b\_V1, while the second line represents the characters entered in SchA\_9b\_- H1 V2.

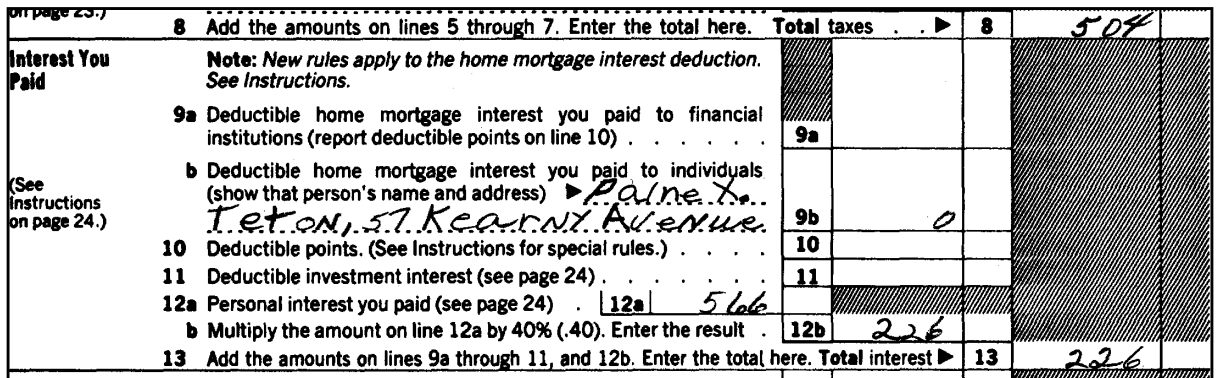

FIGURE 3. Example from a schedule A showing text spanning multiple entry fields.

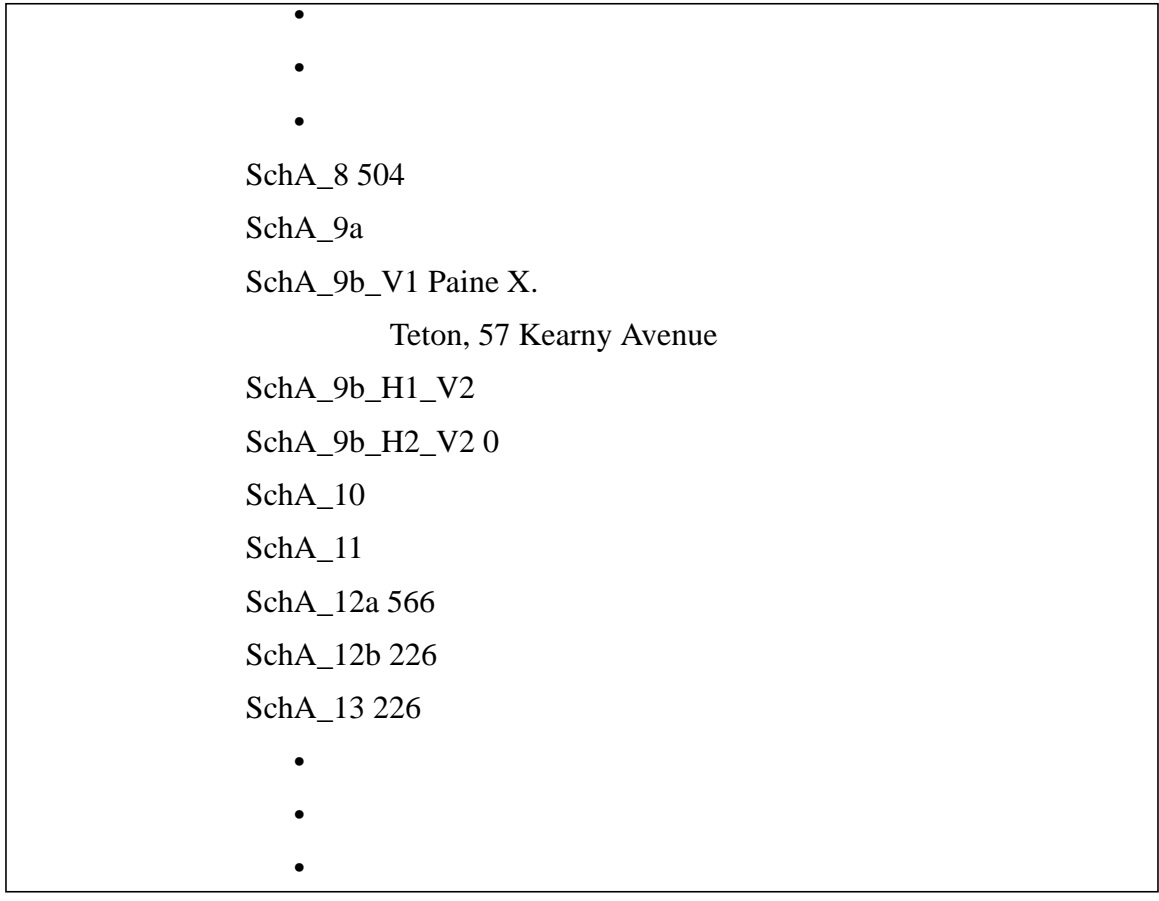

FIGURE 4. The section of the format file containing the information hand-printed in Figure 3.

The first entry field of a multiple line response is considered the primary entry field containing the entire response in its value. The value of the primary entry field is separated across multiple lines consistent with the way the response spans multiple entry fields on the form. The first line in the primary entry field's value corresponds to the characters truly entered in its field on the form. Each subsequent line in the primary entry field's value corresponds to the characters in each subsequent CA field. The lines in the primary entry field's value are separated by the unique sequence of a new-line character followed by a tab character, "\n\t". Entry field documentation tables, provided as text files in SD6 and included in Appendix C, contain entry field types so that CA entry fields can be identified.

The nearest preceding entry field of type A is a CA field's primary entry field. Using this convention, CA field values are obtained through referencing the primary entry field's value, and the values to the left of CA field identifiers remain empty in the format file. It is possible for a multiple line response to span less then the total number of entry fields available to contain that response. CA fields obtain their values sequentially from the primary entry field's value until all the lines of the response have been assigned, at which point, subsequent CA field values are left blank.

The exceptional use of CA fields in the format file are the result of historical design decisions. It is anticipated that their use in future databases will be modified to be consistent with the format of the other non-ICON entry field types.

## **2.2 Image File format**

Image file formats and effective data compression and decompression are critical to the usefulness of image archives. Each page of a completed form face was synthesized at 12 dots per millimeter binary, 2-dimensionally compressed using CCITT Group 4 [2][3], and temporarily archived onto computer magnetic mass storage. Once all forms were synthesized, the images were mastered and replicated onto ISO-9660 formatted CD-ROM discs for permanent archiving and distribution.

In this application, a raster image is a digital encoding of light reflected from discrete points on a scanned form. The 2-dimensional area of the form is divided into discrete locations according to the resolution of a specified grid. Each cell of this grid is represented by a single bit value 0 or 1 called a pixel; 0 represents a cell predominately white, 1 represents a cell predominately black. This 2-dimensional sampling grid is then stored as a 1-dimensional vector of pixel values in raster order, left to right, top to bottom. Successive scan lines (top to bottom) contain the values of a single row of pixels from the grid concatenated together.

After digitization, certain attributes of an image are required to be known to correctly interpret the 1-dimensional pixel data as a 2-dimensional image. Examples of such attributes are the pixel width and pixel height of the image. These attributes can be stored in a machine readable header prefixed to the raster bit stream. A program, which is used to manipulate the raster data of an image, is able to first read the header and determine the proper interpretation of the data which follows it. Figure 5 illustrates this file format.

A header format named IHead has been developed for use as an image interchange format. Numerous image formats exist; some are widely supported on small personal computers, others supported on larger workstations; most are proprietary formats, few are public domain. The IHead header is an open image format which can be universally implemented across heterogeneous computer architectures and environments. Both documentation and source code for the IHead format are publicly available and included with SD6. IHead has been designed with an extensive set

of attributes in order to adequately represent both binary and gray level images, to represent images captured from different scanners and cameras, and to satisfy the image requirements of diversified applications including, but not limited to, image archival/retrieval, character recognition, and fingerprint classification.

IHead has been successfully ported and tested on several systems including UNIX workstations and servers, DOS personal computers, and VMS mainframes. The attribute fields in IHead can be loaded into main memory in two distinct ways. Since the attributes are represented by the ASCII character set, the attribute fields may be parsed as null-terminated strings, an input/output format common in the 'C' programming language. IHead can also be read into main memory using record-oriented input/output. The fixed length of the header is prefixed to the front of the header as shown in Figure 5. The IHead structure definition as written in the 'C' programming language is listed in Figure 6.

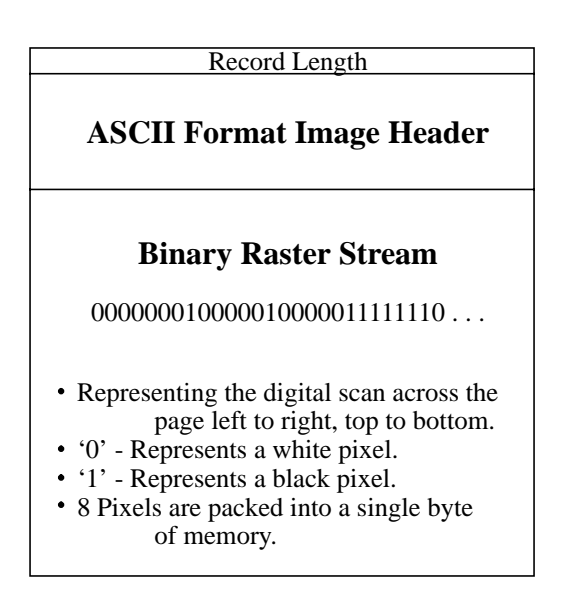

FIGURE 5. An illustration of the IHead raster file format.

/\*\*\*\*\*\*\*\*\*\*\*\*\*\*\*\*\*\*\*\*\*\*\*\*\*\*\*\*\*\*\*\*\*\*\*\*\*\*\*\*\*\*\*\*\*\*\*\*\*\*\*\*\*\*\*\*\*\*\*\*\* File Name: IHead.h Package: NIST Internal Image Header Author: Michael D. Garris Date: 2/08/90 \*\*\*\*\*\*\*\*\*\*\*\*\*\*\*\*\*\*\*\*\*\*\*\*\*\*\*\*\*\*\*\*\*\*\*\*\*\*\*\*\*\*\*\*\*\*\*\*\*\*\*\*\*\*\*\*\*\*\*\*\*/ /\* Defines used by the ihead structure \*/ #define IHDR\_SIZE 288 /\* len of hdr record (always even bytes) \*/ #define SHORT\_CHARS 8 /\* # of ASCII chars to represent a short \*/ #define BUFSIZE 80 /\* default buffer size \*/ #define DATELEN 26 /\* character length of data string \*/ typedef struct ihead{ char id[BUFSIZE]; /\* identification/comment field \*/ char created[DATELEN]; /\* date created \*/ char width[SHORT\_CHARS]; /\* pixel width of image \*/ char height[SHORT\_CHARS]; /\* pixel height of image \*/ char depth[SHORT\_CHARS]; /\* bits per pixel \*/ char density[SHORT\_CHARS]; /\* pixels per inch \*/ char compress[SHORT\_CHARS]; /\* compression code \*/ char complen[SHORT\_CHARS]; /\* compressed data length \*/ char align[SHORT\_CHARS]; /\* scanline multiple: 8|16|32 \*/ char unitsize[SHORT\_CHARS]; /\* bit size of image memory units \*/ char sigbit; /\* 0->sigbit first | 1->sigbit last \*/ char byte\_order; /\* 0->highlow | 1->lowhigh\*/ char pix\_offset[SHORT\_CHARS]; /\* pixel column offset \*/ char whitepix[SHORT\_CHARS]; /\* intensity of white pixel \*/ char issigned;  $\frac{1}{2}$  /\* 0->unsigned data | 1->signed data \*/ char rm\_cm;  $\frac{\text{max}}{2}$  /\* 0->row maj | 1->column maj \*/ char tb\_bt;  $\frac{1}{2}$  /\* 0->top2bottom | 1->bottom2top \*/ char lr\_rl; /\* 0->left2right | 1->right2left \*/ char parent[BUFSIZE]; /\* parent image file \*/ char par\_x[SHORT\_CHARS]; /\* from x pixel in parent \*/ char par\_y[SHORT\_CHARS]; /\* from y pixel in parent \*/ }IHEAD;

FIGURE 6. IHead C language definition.

Figure 7 lists the header values from an IHead file corresponding to the structure members listed in Figure 6. This header information belongs to the isolated box image displayed in Figure 8. Referencing the structure members listed in Figure 6, the first attribute field of IHead is the identification field, **id**. This field uniquely identifies the image file, typically by a file name. The identification field in this example not only contains the image's file name, but also the reference string the writer was instructed to print in the box. The reference string is delimited by double quotes.

#### IMAGE FILE HEADER

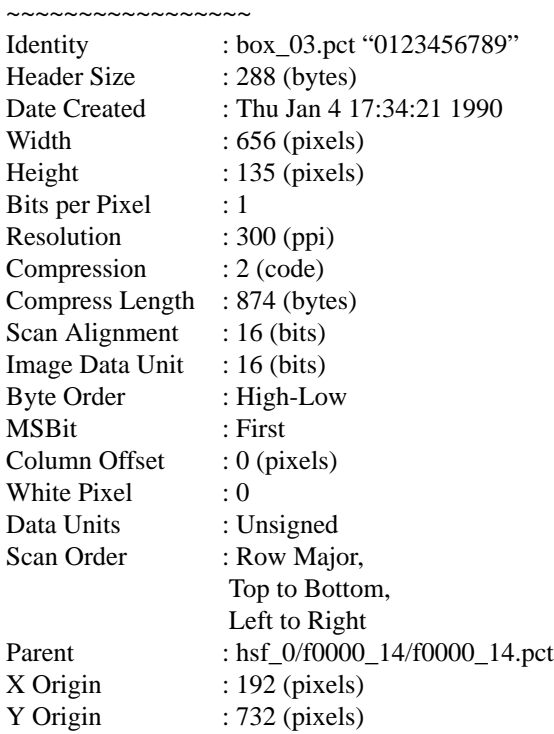

FIGURE 7. The IHead values for the isolated subimage displayed in Figure 8.

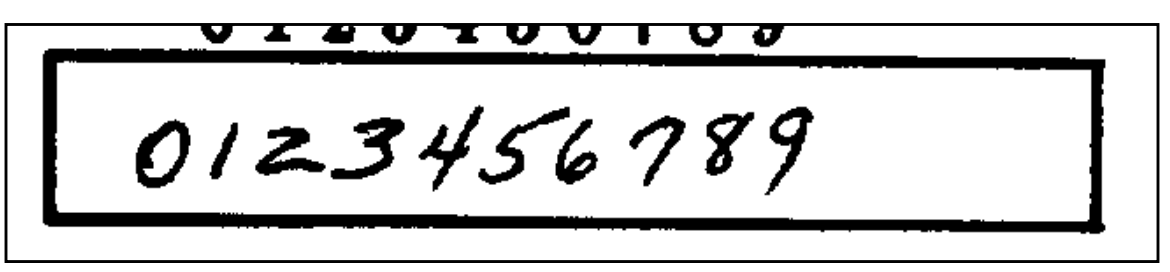

FIGURE 8. An IHead image of an isolated box.

The attribute field, **created**, is the date on which the image was captured or digitized. The next three fields hold the image's pixel **width**, **height**, and **depth**. A binary image has a pixel depth of 1 whereas a gray scale image containing 256 possible shades of gray has a pixel depth of 8. The attribute field, **density**, contains the scan resolution of the image; in this case, 300 dots per inch. The next two fields deal with compression.

In the IHead format, images may be compressed with virtually any algorithm. The IHead header data is always uncompressed, even if the image data is compressed. This enables header interpretation and manipulation without the overhead of decompression. The **compress** field is an integer flag which signifies which compression technique, if any, has been applied to the raster image data which follows the header. If the compression code is zero, then the image data is not compressed, and the data dimensions: width, height, and depth, are sufficient to load the image into main memory. However, if the compression code is nonzero, then the **complen** field must be used in addition to the image's pixel dimensions. For example, the image described in Figure 7 has a

compression code of 2. This signifies that CCITT Group 4 compression has been applied to the image data prior to file creation. In order to load the compressed image data into main memory, the value in **complen** is used to load the compressed block of data into main memory. Once the compressed image data has been loaded into memory, CCITT Group 4 decompression can be used to produce an image which has the pixel dimensions consistent with those stored in its header. Using CCITT Group 4 compression and this compression scheme on the images in this database, a compression ratio of 10.1 to 1 was achieved.

The attribute field, **align**, stores the alignment boundary to which scan lines of pixels are padded. Pixel values of binary images are stored 8 pixels (or bits) to a byte. Most images, however, are not an even multiple of 8 pixels in width. In order to minimize the overhead of ending a previous scan line and beginning the next scan line within the same byte, a number of padded pixels are provided in order to extend the previous scan line to an even byte boundary. Some digitizers extend this padding of pixels out to an even multiple of 8 pixels, other digitizers extend this padding of pixels out to an even multiple of 16 pixels. This field stores the image's pixel alignment value used in padding out the ends of raster scan lines.

The next three attribute fields identify binary interchanging issues among heterogeneous computer architectures and displays. The **unitsize** field specifies how many contiguous pixel values are bundled into a single unit by the digitizer. The **sigbit** field specifies the order in which bits of significance are stored within each unit; most significant bit first or least significant bit first. The last of these three fields is the **byte\_order** field. If **unitsize** is a multiple of bytes, then this field specifies the order in which bytes occur within the unit. Given these three attributes, binary incompatibilities across computer hardware and binary format assumptions within application software can be identified and effectively dealt with.

The **pix\_offset** attribute defines a pixel displacement from the left edge of the raster image data to where a particular image's significant image information begins. The **whitepix** attribute defines the value assigned to the color white. For example, the binary image described in Figure 7 is black text on a white background and the value of the white pixels is 0. This field is particularly useful to image display routines. The **issigned** field is required to specify whether the units of an image are signed or unsigned. This attribute determines whether an image with a pixel depth of 8 should have pixel values interpreted in the range of -128 to +127, or 0 to 255. The orientation of the raster scan may also vary among different digitizers. The attribute field, **rm\_cm**, specifies whether the digitizer captured the image in row-major order or column-major order. Whether the scan lines of an image were accumulated from top to bottom, or bottom to top, is specified by the field, **tb\_bt**, and whether left to right, or right to left, is specified by the field, **rl\_lr**.

The final attributes in IHead provide a single historical link from the current image to its parent image; the one from which the current image was derived or extracted. In Figure 7, the **parent** field contains the full path name to the image from which the image displayed in Figure 8 was extracted. The **par\_x** and **par\_y** fields contain the origin point (upper left hand corner pixel coordinate) from where the extraction took place from the parent image. These fields provide a historical thread through successive generations of images and subimages. The IHead image format contains the minimal amount of ancillary information required to successfully manage binary and gray scale images.

#### **3.0 Hand-Print Fonts**

In order to provided a realistic sample of structured forms containing hand-print, it was desirable to use digitized hand-print from a large number of writers. For this database, the segmented character images from the 2,100 writers found in *NIST Special Database 3* (SD3) [4] were used. A goal in SD6 was to provide the appearance of sole authorship on each form. One approach to this problem would be to use characters solely from a single writer when synthesizing a form. The characters in SD3 were extracted from the form images found in *NIST Special Database 1* (SD1) [5]. Each writer printed 13 unique instances of each digit '0' through '9' and only one unique instance of each upper and lower case alphabetic character 'A' through 'Z'. This results in too few examples of each character per writer to accurately reflect the variations naturally occurring in digitized hand-print.

An alternate approach was developed to more realistically model hand-print variations. SD3 was analyzed and divided into hand-print fonts, groups of hand-printed character images, which were determined according to hand-print similarity across multiple writers. Four similarity measures were used to group the hand-printed images in SD3. These were pixel height, pixel width, slant and pixel density. Pixel height is the number of pixel rows between the highest black pixel and the lowest black pixel on a character in its image. Pixel width is the number of pixel columns between the left-most black pixel and right-most black pixel on a character in its image. Slant is a computed quantifier representing the amount of horizontal shearing required to make a character in its image vertical. Pixel density is computed by dividing the number of black pixels contained in the character image by the result of multiplying pixel height and pixel width.

These measures were used to divide the character images into sixteen independent groups. Four similarity values were computed for the images of each class of character, for example all the zeros in SD3, creating four distributions for each class. Median values were calculated from each of the resulting distributions. The four similarity values for each character image were compared to the median values of the four measurement distributions associated with the character's class. If the similarity value was greater than the corresponding median value, the character image was recorded as belonging to bin 1. If the similarity value was less than the corresponding median value, the character image was recorded as belonging to bin 0. This resulted in four binary identifiers being recorded for each character image, one identifier per similarity measure. Combining the four identifiers in sequential order, created sixteen unique binary sequences. For this database, all the character images having the same unique binary sequence became one of sixteen possible handprint fonts. These hand-print fonts were used to synthesize the structured forms in SD6.

Figures 9 through 12 provide the reader with examples of the range of hand-print found on the structured forms in SD6. Figure 9 contains an address synthesized with the hand-print font containing the characters for which all four similarity values were below the median values of their respective measurement distributions.

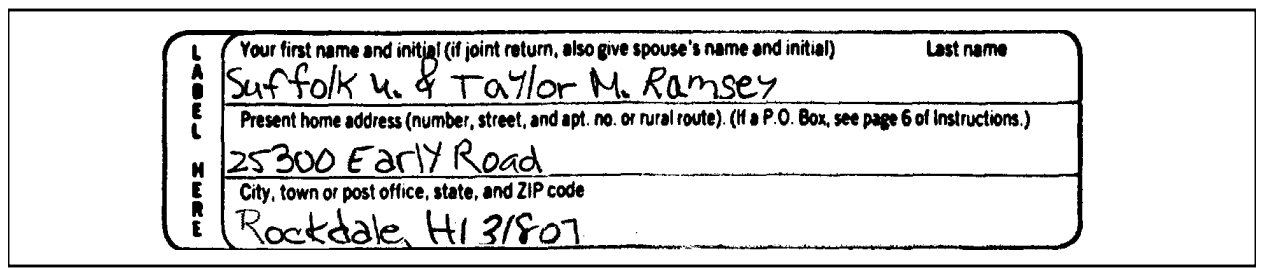

FIGURE 9. 1040 page 1 address block containing characters from a short and narrow hand-print font.

Figure 10 contains the same address information as Figure 9, but in this example the information was synthesized using the hand-print font containing the characters for which the similarity values pertaining to pixel height and pixel width were above the median values of their respective measurement distributions, while the similarity values pertaining to slant and pixel density were below the median values of their respective measurement distributions.

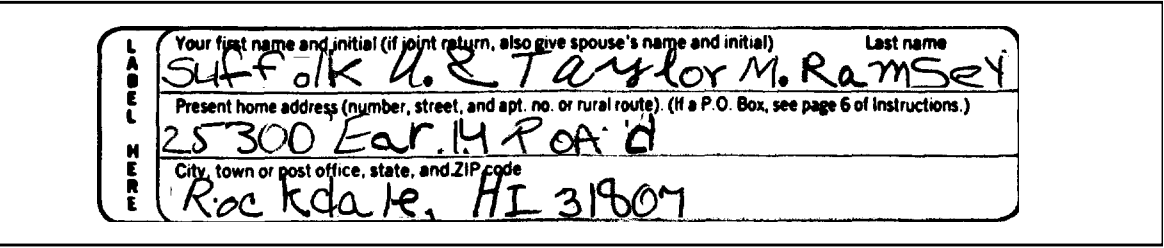

FIGURE 10. 1040 page 1 address block containing characters from a tall and wide hand-print font.

Figure 11 contains the address information synthesized using the hand-print font containing the characters for which the similarity values pertaining to pixel height, pixel width, and slant were above the median values of their respective measurement distributions, while the similarity value pertaining to pixel density was below the median value of its measurement distribution.

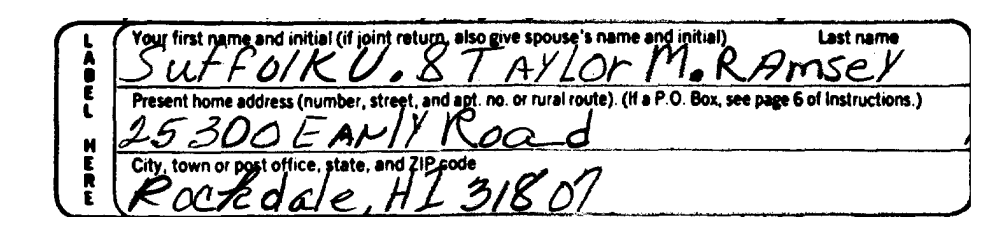

FIGURE 11. 1040 page 1 address block containing characters from a tall, wide, and slanted hand-print font.

Figure 12 contains the address information synthesized with the hand-print font containing the characters for which all four similarity values were above the median values of their respective measurement distributions.

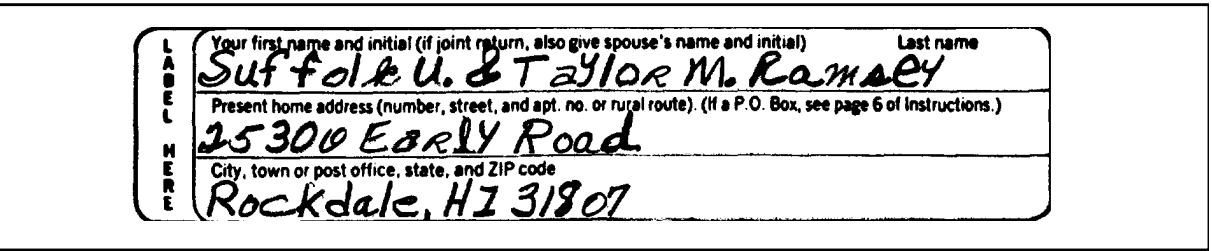

FIGURE 12. 1040 page 1 address block containing characters from a large and bold hand-print font.

#### **4.0 Database Content and Organization**

*NIST Special Database* 6 contains 5,595 full page images of completed structured forms and correspondingly contains 5,595 ASCII text format files. SD6 is approximately 630 Megabytes in size and is distributed on an ISO-9660 formatted CD-ROM disc. The binary images in the database have been 2-dimensionally compressed. Uncompressed SD6 would require approximately 5.95 Gigabytes of storage.

#### **4.1 Hierarchy**

Figure 13 illustrates the top level directory tree in the database. The directories **doc**, **man**, and **src**, contain documentation and utilities necessary to manipulate the image data on the CD discussed in Section 5.0. The **data** directory contains files of images and entry field value format files described in Section 2.0. The organization of these files is illustrated in Figure 14.

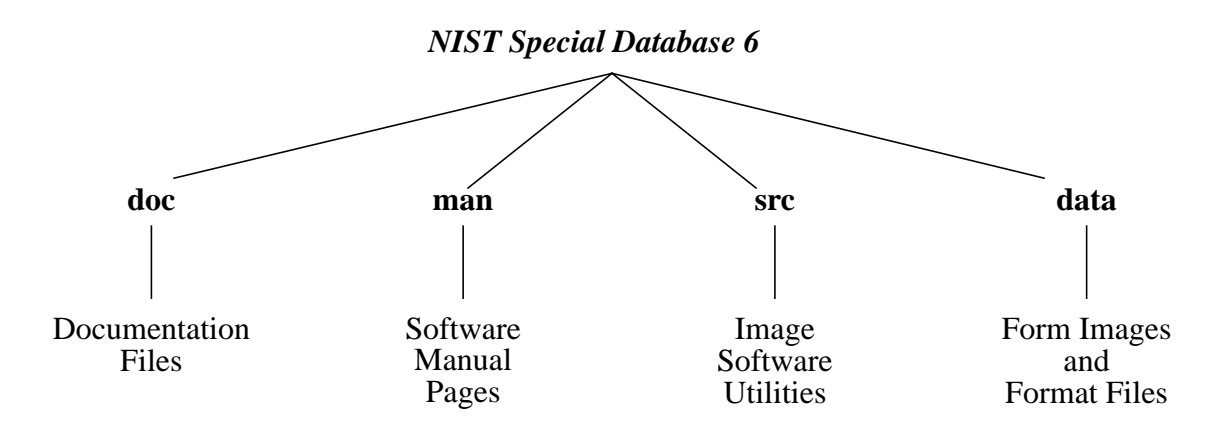

FIGURE 13. The top level directory tree in the database.

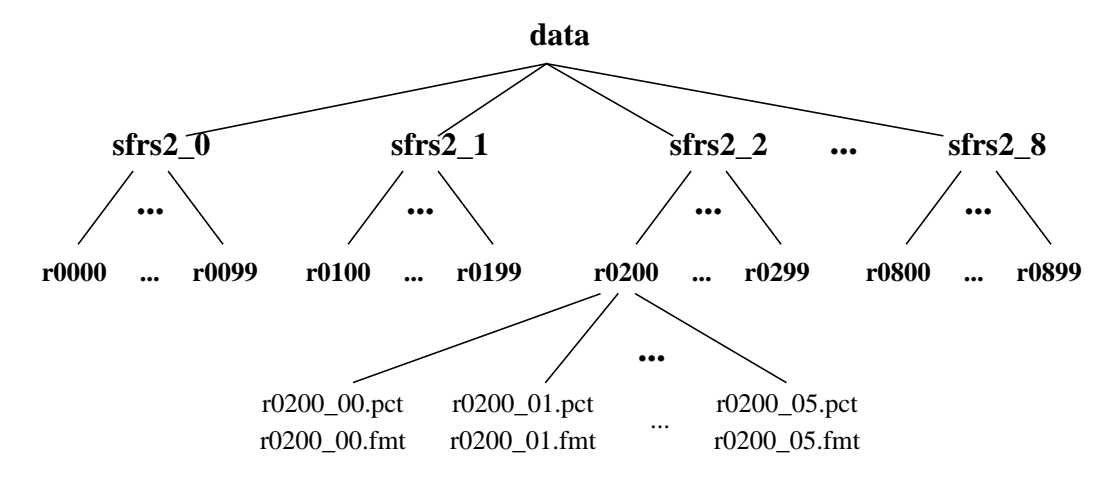

FIGURE 14. The file organization of the form images and format files contained in *NIST Special Database* 6.

There are 5,595 full page images of completed forms distributed across 8 subdirectories within **data**. The subdirectories **sfrs2\_0**, **sfrs2\_1**, through **sfrs2\_8** each contain 100 synthesized tax submissions comprised of a random collection of completed form faces generated by a computer.

Therefore there are 900 total tax submissions in SD6. Each submission is represented as a directory. An example of a submission directory **r0200** is illustrated in Figure 14. In this example, the directory **sfrs2\_2** contains the 100 submission directories **r0200** through **r0299**. The images associated with submission 200 are stored in the subdirectory **r0200**. There are on average 6.22 form images stored in a submission directory. In Figure 14, **r0200** contains 6 synthesized form faces stored as the files **r0200\_00.pct**, **r0200\_01.pct**, through **r0200\_05.pct** where the last two digits in the file name uniquely index the form images. For each form face image, there is a corresponding format file. The format file for the image **r0200\_00.pct** is **r0200\_00.fmt**, **r0200\_01.pct** is **r0200** 01.fmt, and so on. In this way 5,595 form images are stored on the CD with their 5,595 corresponding format files accounting for 11,190 individual files in all.

## **5.0 Source Code For Database Access**

In addition to images and format files, SD6 contains documentation and software written in the 'C' programming language and developed on UNIX scientific workstations. Source code for three different programs: **dumpihdr**, **ihdr2sun**, and **sunalign** is included within the top level database directory **src**. These programs, their supporting subroutines, and associated file names are described below. These routines are provided as an example to software developers of how IHead images may be manipulated. Manual pages are included in Appendix B and are located in the top level database directory **man**.

## **5.1 Compilation**

CD-ROM is a read-only storage medium; this requires the files located in the directory **src** to be copied to a read-writable partition prior to compilation. Once these files have been copied, executable binaries can be produced by invoking the UNIX utility **make**. A command line example follows.

### # make -f **makefile.mak**

### **5.2 Dumpihdr <IHead file>**

**Dumpihdr** is a program which reads an image's IHead data from the given file and formats the header data into a report which is printed to standard output. The report shown in Figure 7 was generated using this utility**.** The main routine for **dumpihdr** is found in the file **dumpihdr.c** and calls the external function **readihdr()**.

**Readihdr()** is a function responsible for loading an image's IHead data from a file into main memory. This routine allocates, reads, and returns the header information from an open image file in an initialized IHead structure. This function is found in the file **ihead.c**. The IHead structure definition is listed in Figure 6 and is found in the file **ihead.h**.

### **5.3 Ihdr2sun <IHead file>**

**Ihdr2sun** converts an image from NIST IHead format to Sun rasterfile format. **Ihdr2sun** loads an IHead formatted image from a file into main memory and writes the raster data to a new file appending the data to a Sun rasterfile header. The main routine for this program is found in the file **ihdr2sun.c** and calls the external function **readihdrfile()** which is found in the file **loadihdr.c**.

**Readihdrfile()** is a procedure responsible for loading an IHead image from a file into main memory. This routine reads the image's header data returning an initialized IHead structure by calling

**readihdr()**. In addition, the image's raster data is returned to the caller uncompressed. The images in SD6 have been 2-dimensionally compressed using CCITT Group 4, therefore **readihdrfile()** invokes the external procedure **grp4decomp()** which decompresses the raster data. Upon completion, **readihdrfile()** returns an initialized IHead structure, the uncompressed raster data, and the image's width and height in pixels. **Grp4decomp()** was developed by the CALS Test Network and adapted by NIST for use with this database and is found in the file **g4decomp.c**.

### **5.4 Sunalign <Sun rasterfile>**

**Sunalign** is a program which ensures the Sun rasterfile passed has scanlines of length equal to a even multiple of 16 bits. It has been found that some Sun rasterfile applications assume scanlines which end on an even word boundary. IHead images may contain scanlines which do not conform to this assumption. Therefore, it may be necessary to run **sunalign** on an image which has been converted using **ihdr2sun**. The main routine for this program is found in the file **sunalign.c**.

## **6.0 Entry Field Documentation Tables.**

The final set of information provided with this database is a collection of tables. These tables contain general information about each entry field found on a structured form. This information can be applied by system developers to guide the recognition process of their document processing system. These tables specify the data type and context associated with each entry field found on the form faces labeled in Appendix A. Formatted copies of these tables are included in Appendix C and are found in the directory **tables** within the top level database directory **doc**.

Appendix C contains twenty different tables, one for each of the twenty different form faces found in SD6. Each line in these tables references an unique entry field from the corresponding form face. Entry fields are described by three columns of information. The first column in these tables contains entry field identifiers, the second column contains entry field data types, and the third column contains each entry field's associated context. Figures 15 and 16 list the possible entry field data types and contexts contained on the structured form faces used in this database.

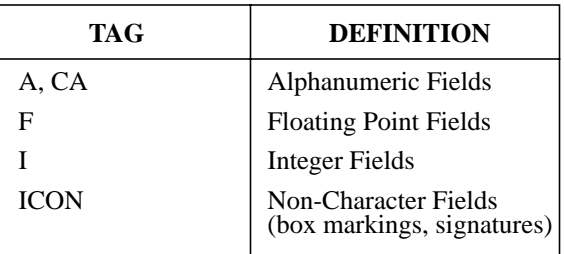

FIGURE 15. The set of possible entry field data types.

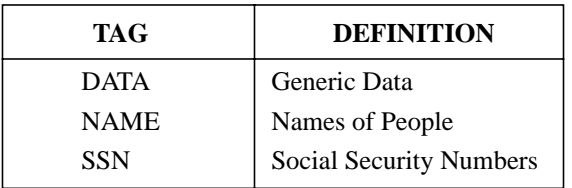

FIGURE 16. The set of possible entry field contexts.

#### **References**

- [1] D. L. Dimmick, M. D. Garris, and C. L. Wilson, Structured Forms Database, Technical Report Special Database 2, SFRS, National Institute of Standards and Technology, December 1991
- [2] Department of Defense, "Military Specification Raster Graphics Representation in Binary Format, Requirements for, MIL-R-28002," 20 Dec 1988.
- [3] CCITT, "Facsimile Coding Schemes and Coding Control Functions for Group 4 Facsimile Apparatus, Fascicle VII.3 - Rec. T.6," 1984.
- [4] M. D. Garris and R. A. Wilkinson, Handwritten segmented characters database. Technical Report Special Database 3, HWSC, National Institute of Standards and Technology, February 1992.
- [5] C. L. Wilson and M. D. Garris, Handprinted character database, National Institute of Standards and Technology, Special Database 1, HWDB, April 18, 1990

## **Appendix A: Labeled Form Faces**

## **Appendix B: Manual Pages for Supplied Software**

## **Appendix C: Entry Field Description Tables**